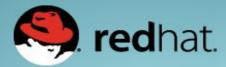

# INTRODUCTION TO OPENSHIFT

Martin Sauvé Architecte de solutions 21 janvier 2015

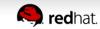

**RED HAT CONFIDENTIAL** 

## **BUSINESS DEMANDS DRIVE I.T. TRANSFORMATION**

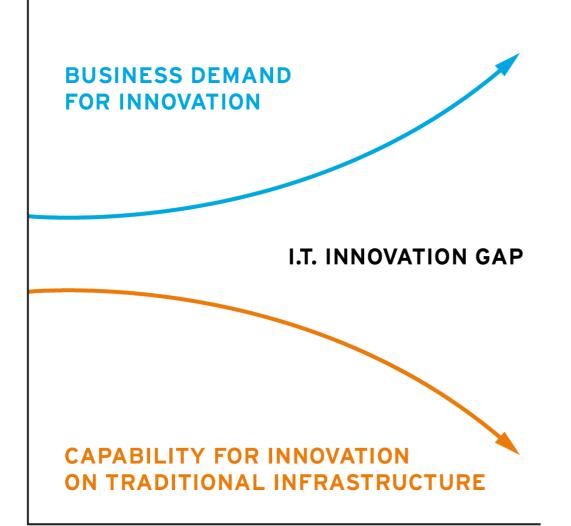

- Business wants agility, lower cost, new capabilities
- IT struggling with existing legacy infrastructure architecture and cost model
- Cloud providers are using next-generation IT built on open source technologies
- IT needs to adopt cloud architectures and technologies to close innovation gap

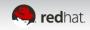

## I.T. TRANSFORMATION FOR EVERYONE

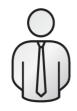

BUSINESS CHALLENGES

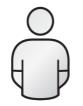

DEVELOPER CHALLENGES

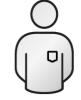

I.T. OPERATIONS CHALLENGES

- Provide ubiquitous access to data and services
- Achieve better quality of service
- Rapid innovation and faster time to market

- Reduce time to provision and develop, improve productivity
- Test new features and update applications faster
- Improve availability of platforms and resources

- Increase operation efficiency
- Maximize resource utilization
- Reliable, secure, compliant

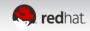

## THREE PILLARS OF AN I.T. ORGANIZATION

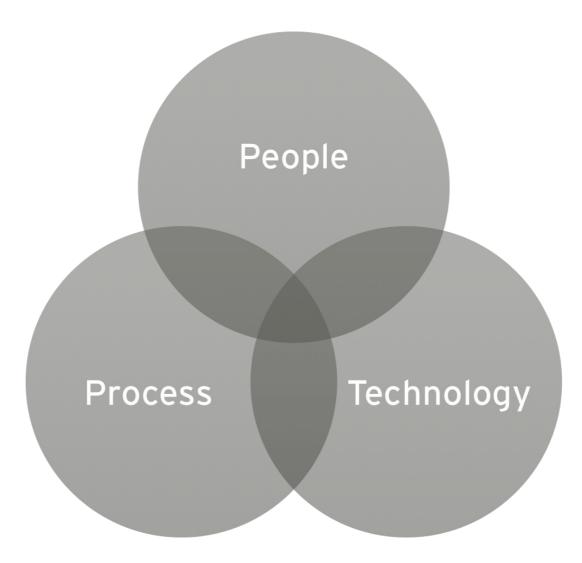

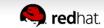

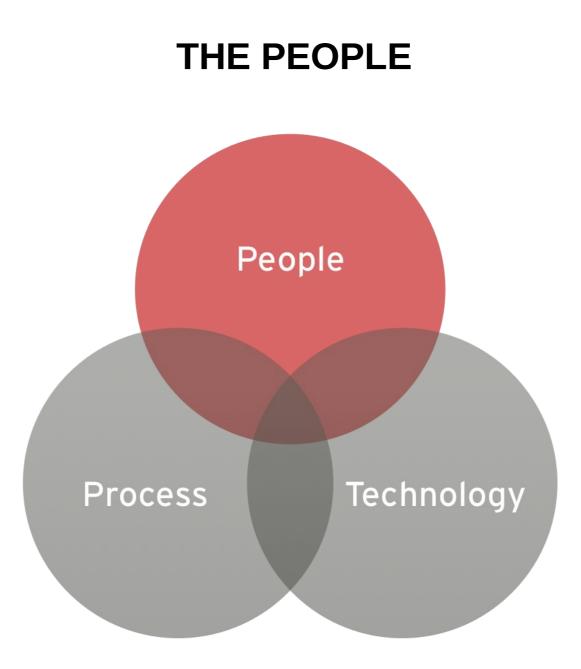

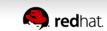

## THE I.T. BALANCING ACT

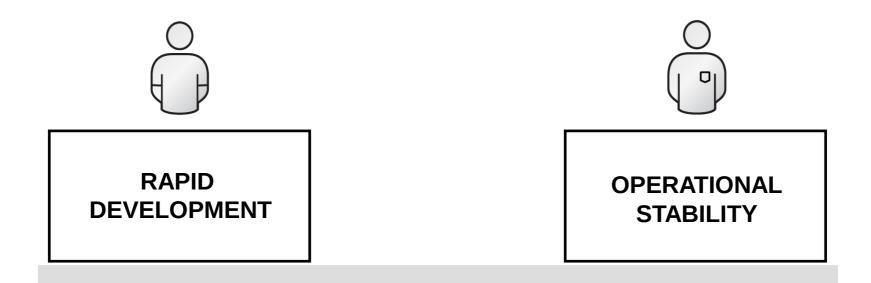

To meet the growing demands of the business, developers and I.T. operations must find balance...

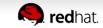

## THE PROCESS AND THE TECHNOLOGY

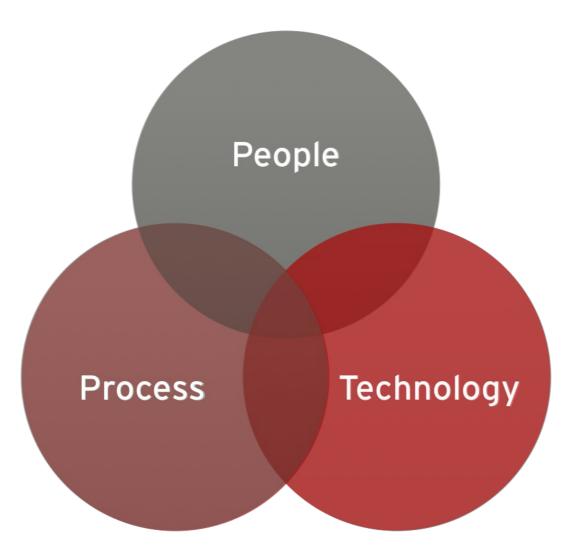

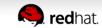

#### **TYPICAL DEVELOPMENT LIFECYCLE**

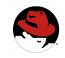

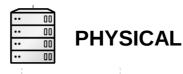

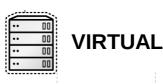

- 1. Have Idea
- 2. Get Budget
- 3. Submit Hardware Request
- 4. Wait...
- 5. Get Hardware
- 6. Rack and Stack Hardware
- 7. Install Operating System
- 8. Install Operating System Patches
- 9. Create User Accounts
- 10. Deploy Application Server
- 11. Deploy Framework/Tools
- 12. Code
- 13. Test
- 14. Buy and Configure Prod Servers
- 15. Push to Prod
- 16. Launch
- 17. Order More Servers to Meet Demand
- 18. Wait...
- 19. Deploy New Servers
- 20. Etc.

- 1. Have Idea
- 2. Get Budget
- 3. Submit VM Request
- 4. Wait...
- 5. Deploy Application Server
- 6. Deploy Framework/Tools
- 7. Code
- 8. Test
- 9. Configure Prod VMs
- 10. Push to Prod
- 11. Launch
- 12. Request VMs to Meet Demand
- 13. Wait...
- 14. Deploy New VMs
- 15. Etc.

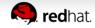

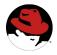

#### **TYPICAL ENVIRONMENT PROVISIONING**

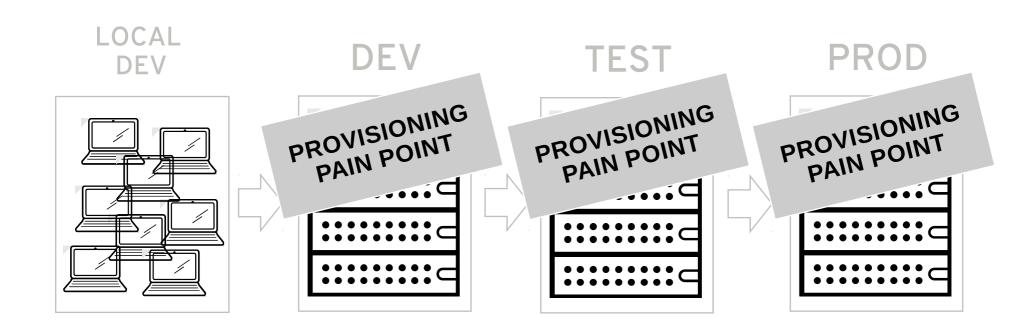

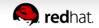

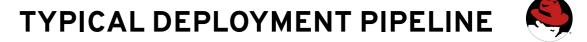

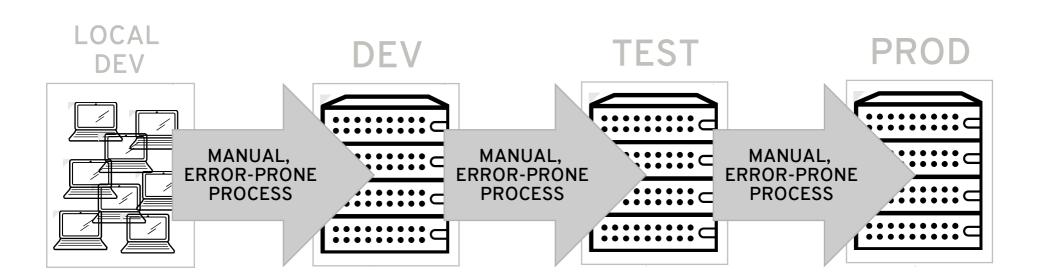

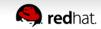

## WHAT IF...

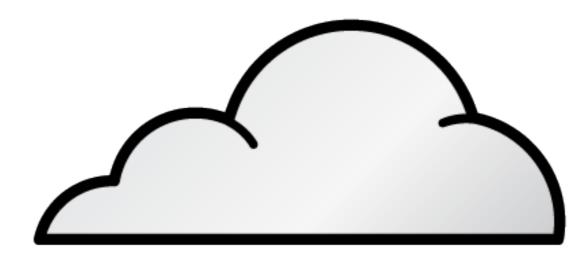

We could **automate** environment provisioning? We could **standardize** technology stacks and platforms? We could **consolidate** our resources and pool usage?

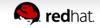

## **REALIZING I.T. EFFICIENCY**

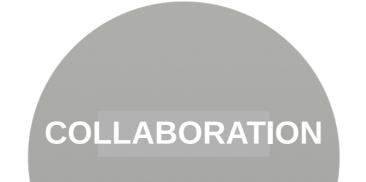

#### AUTOMATION STANDARDIZATION CONSOLIDATION

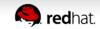

## **APPLYING THE METHODOLOGIES**

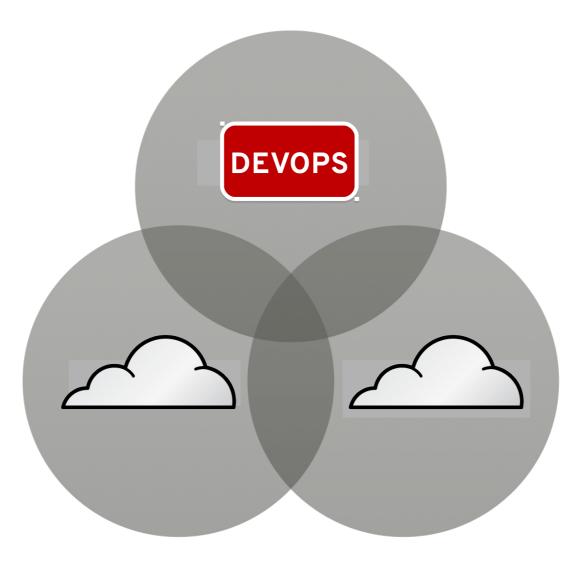

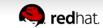

## CLOUD CLOSES THE INNOVATION GAP

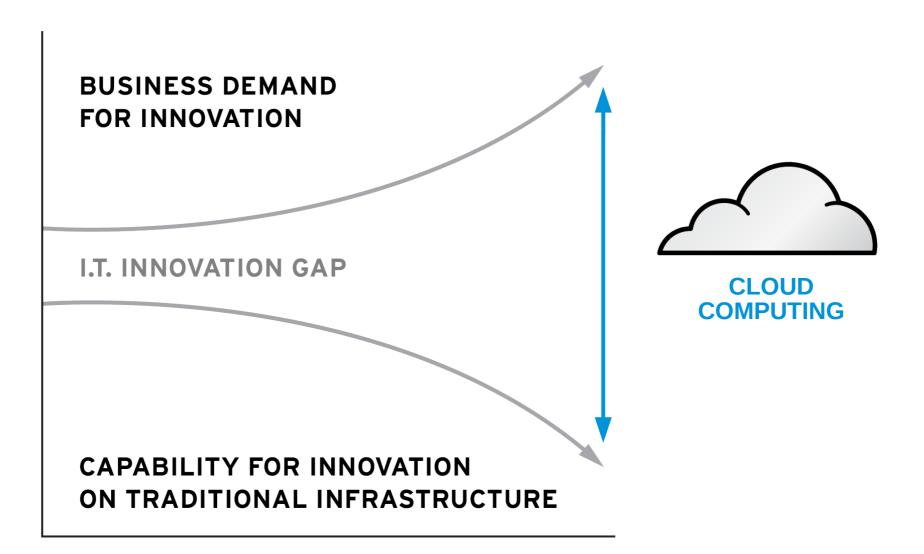

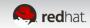

## **CLOUD SERVERS ARE...**

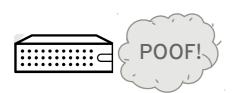

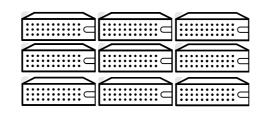

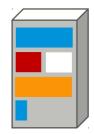

#### **EPHEMERAL**

#### ANONYMOUS

#### **MULTI-TENANT**

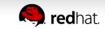

#### CLOUD COMPUTING CHARACTERISTICS

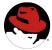

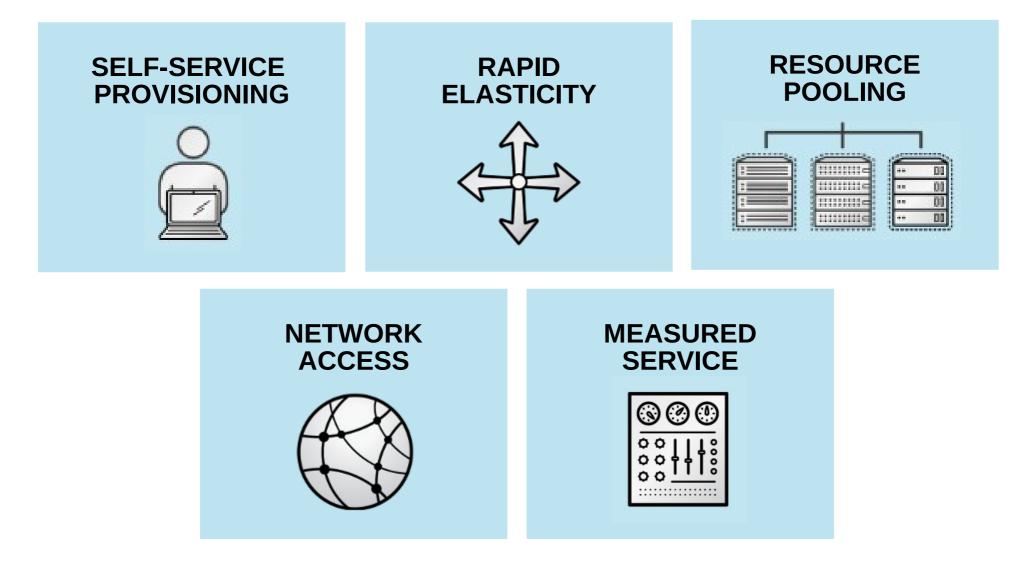

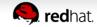

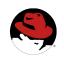

#### **CLOUD SERVICE MODELS**

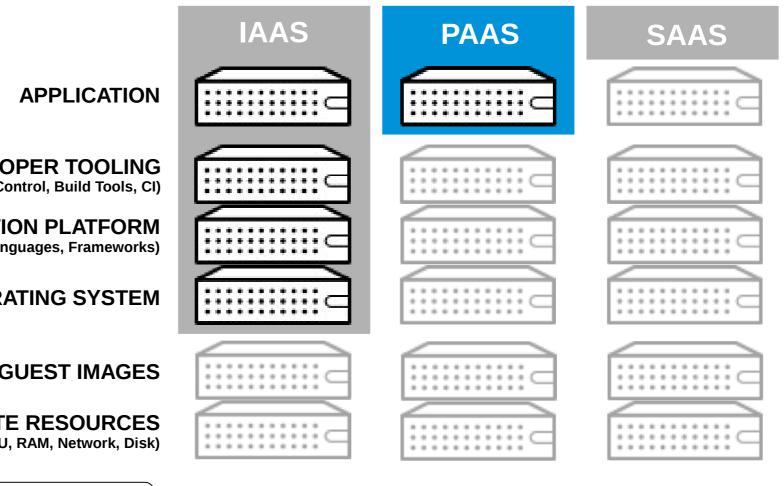

**DEVELOPER TOOLING** (Source Control, Build Tools, CI)

**APPLICATION PLATFORM** (App Server, Middleware, Languages, Frameworks)

**OPERATING SYSTEM** 

**VIRTUAL GUEST IMAGES** 

**COMPUTE RESOURCES** (CPU, RAM, Network, Disk)

| 4 | _ |   | _ | _ | _ | _ | _ | _ | _ |   |   |
|---|---|---|---|---|---|---|---|---|---|---|---|
|   |   |   | • |   |   |   |   |   |   |   |   |
| ٠ | ٠ | ٠ | ٠ | ٠ | ٠ | ٠ | ٠ | ٠ | ٠ | ٠ | c |
| ٠ | ٠ | ٠ | ٠ | ٠ | ٠ | ٠ | ٠ | ٠ | ٠ | ٠ |   |

. . . . . . . . . . .

Provided and Controlled by the Cloud Consumer

Automated and Managed by the Cloud Provider

#### **INCREASED CONTROL**

**INCREASED AUTOMATION** 

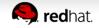

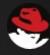

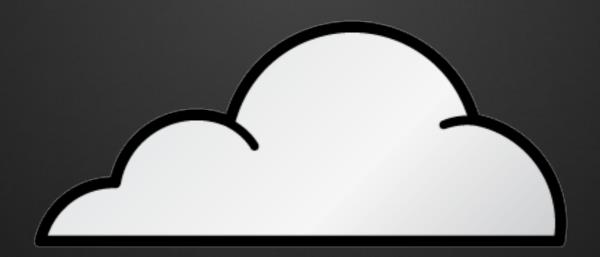

# **IMPLEMENTING A PAAS**

Gartner

<sup>6</sup>The use of Platform-as-a-Service technologies will enable IT organizations to become more agile and more responsive to the business needs. **—GARTNER** 

# OPENSHIFT IS PAAS BY RED HAT

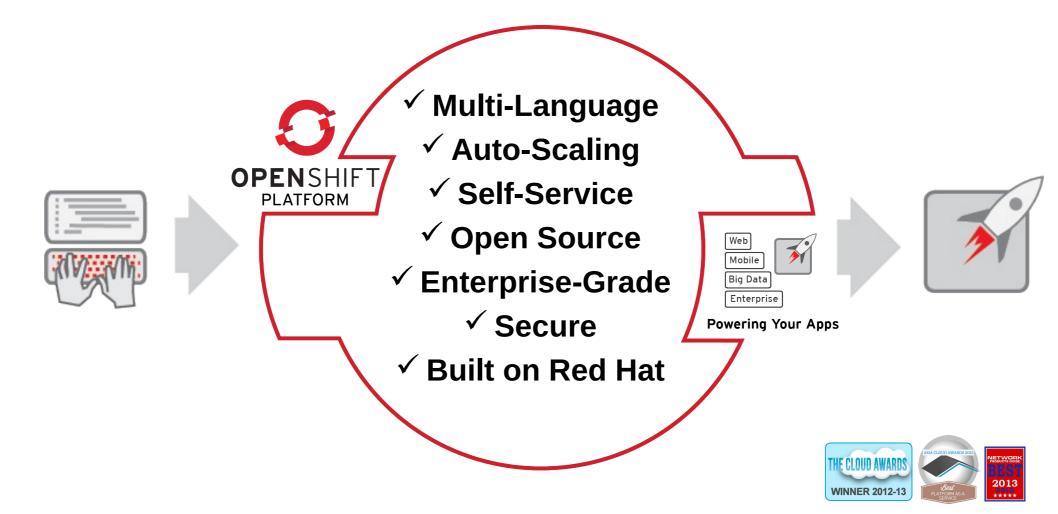

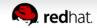

## **RED HAT'S PAAS STRATEGY**

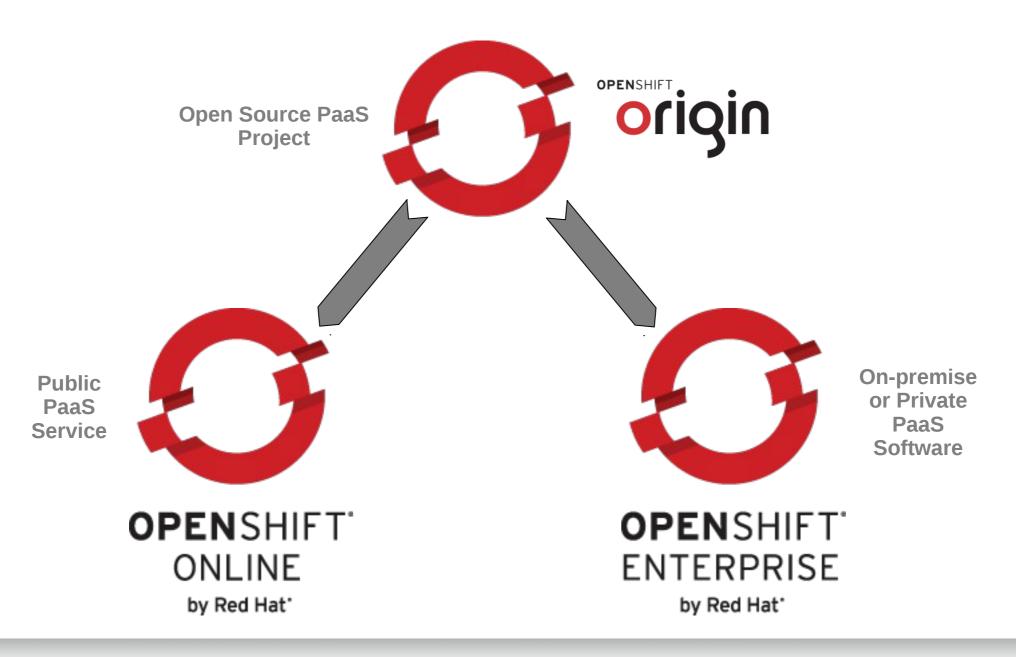

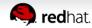

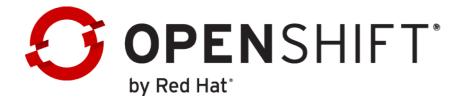

#### OPENSHIFT PAAS ON YOUR CHOICE OF CLOUD OR INFRASTRUCTURE...

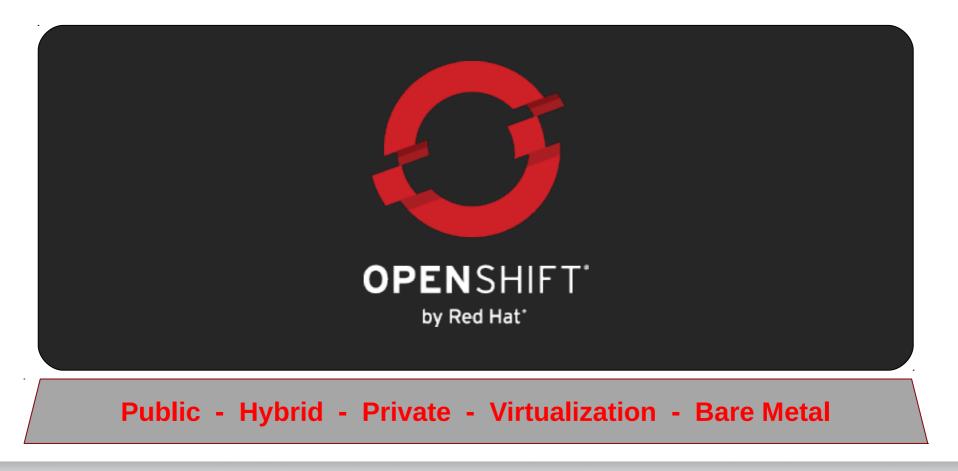

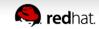

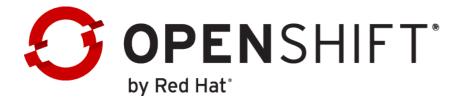

#### AN OPENSHIFT <u>BROKER</u> MANAGES MULTIPLE OPENSHIFT <u>NODES</u>

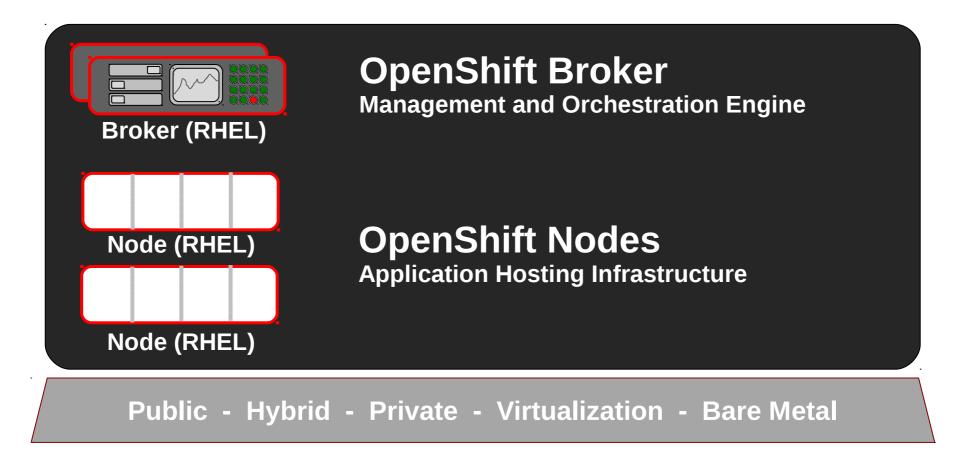

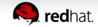

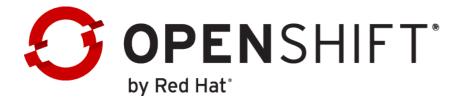

## A NODE IS AN INSTANCE OF RHEL

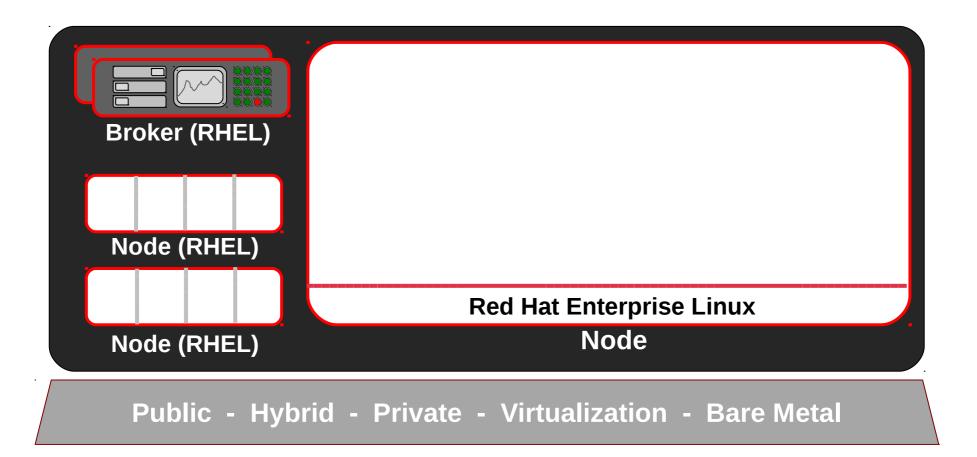

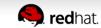

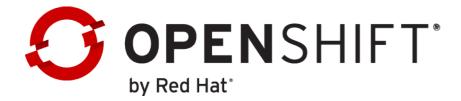

#### OPENSHIFT USER APPLICATIONS RUNS IN CONTAINERS CALLED <u>GEARS</u>

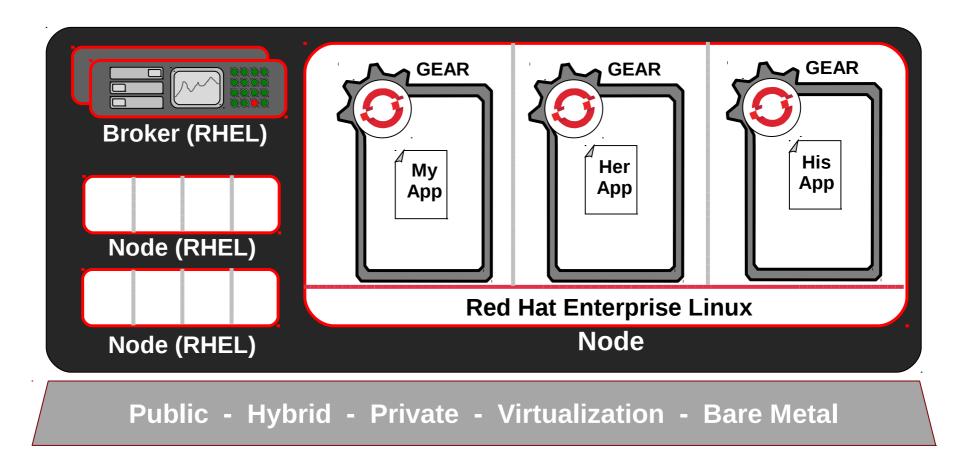

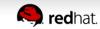

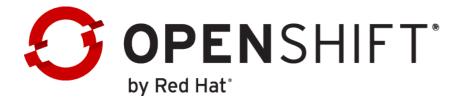

#### GEARS USE <u>SELINUX</u> FOR PRE-CONFIGURED SECURITY

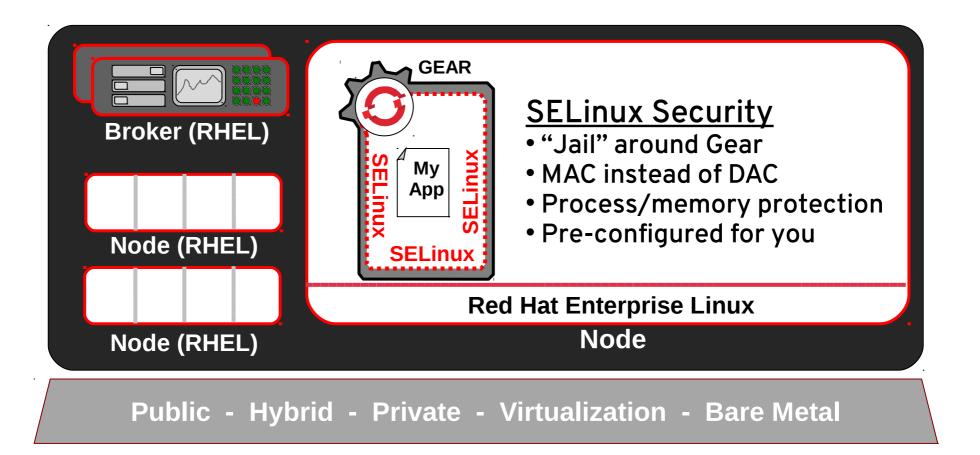

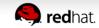

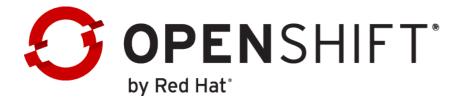

#### GEARS USE LINUX <u>CGROUPS</u> FOR RESOURCE MANAGEMENT

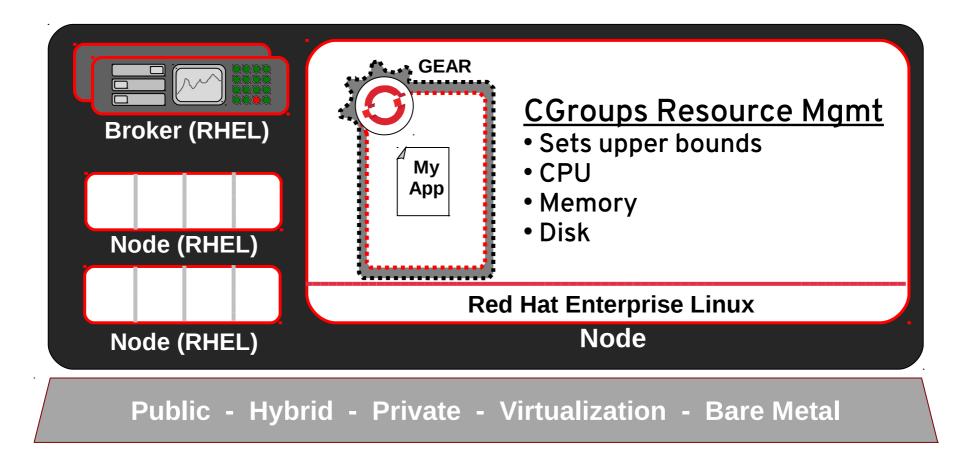

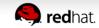

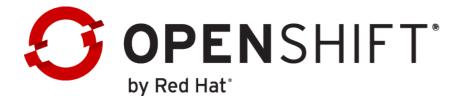

#### IDLE GEARS CAN BE "DE-HYDRATED" BY THE OPENSHIFT BROKER

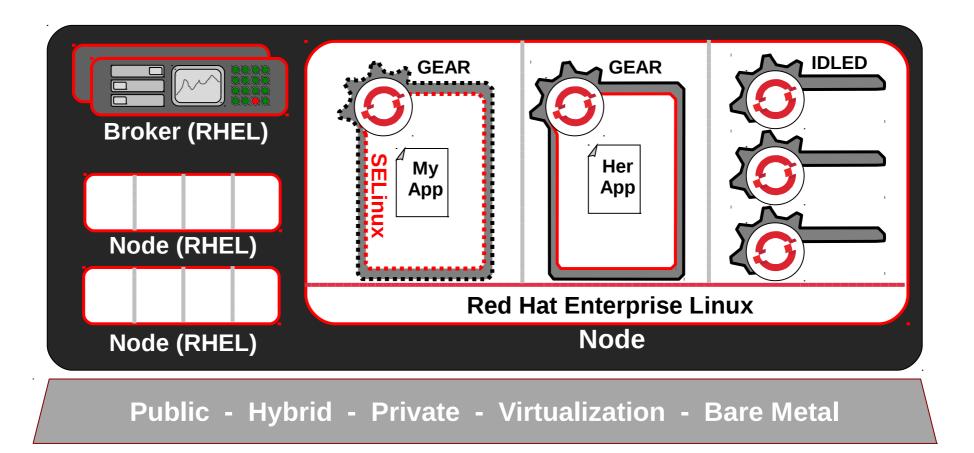

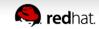

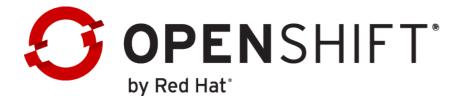

#### OPENSHIFT MULTI-TENANCY PROVIDES DENSITY, EFFICIENCY, AND SECURITY

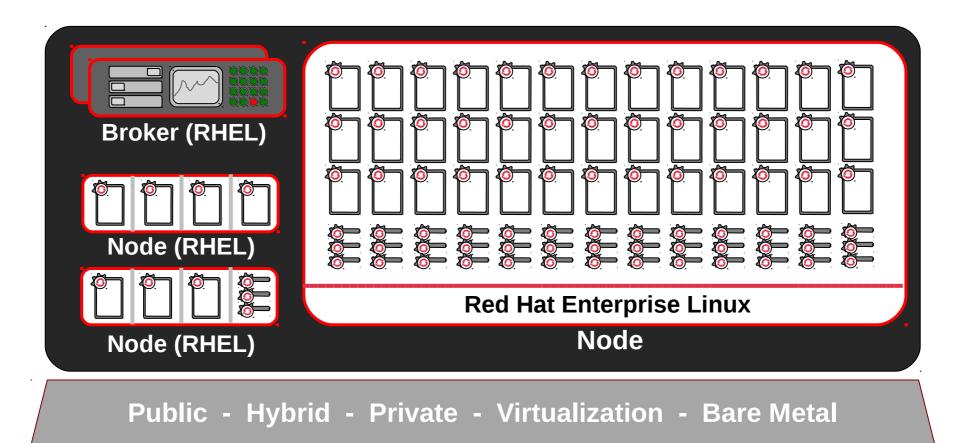

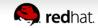

## **OpenShift Nodes**

- OpenShift Nodes are assigned a Node Profile
  Node Profile describes resources (RAM, CPU...) available to each gear
- Nodes are assigned a capacity (max\_gears)
- Nodes have a default gear quota by user
- Max gears can be adjusted for individual users
  - oo-admin-ctl-user -l username --setmaxgears 101

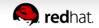

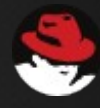

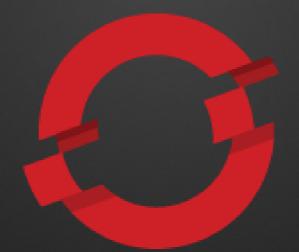

# STREAMLINING DEVELOPMENT WITH OPENSHIFT

Gartner

The use of Platform-as-a-Service technologies will enable IT organizations to become more agile and more responsive to the business needs. —GARTNER

### **TYPICAL DEVELOPMENT LIFECYCLE**

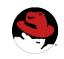

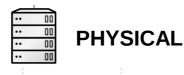

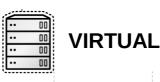

- 1. Have Idea
- 2. Get Budget
- 3. Submit Hardware Request
- 4. Wait...
- 5. Get Hardware
- 6. Rack and Stack Hardware
- 7. Install Operating System
- 8. Install Operating System Patches
- 9. Create User Accounts
- 10. Deploy Application Server
- 11. Deploy Framework/Tools
- 12. Code
- 13. Test
- 14. Buy and Configure Prod Servers
- 15. Push to Prod
- 16. Launch
- 17. Order More Servers to Meet Demand
- 18. Wait...
- 19. Deploy New Servers
- 20. Etc.

- 1. Have Idea
- 2. Get Budget
- 3. Submit VM Request
- 4. Wait...
- 5. Deploy Application Server
- 6. Deploy Framework/Tools
- 7. Code
- 8. Test
- 9. Configure Prod VMs
- 10. Push to Prod
- 11. Launch
- 12. Request VMs to Meet Demand
- 13. Wait...
- 14. Deploy New VMs
- 15. Etc.

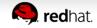

## **DEVELOPER WORKFLOW**

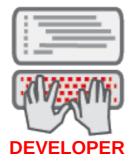

A developer has a new idea for an application. First, they need to create a new gear in OpenShift...

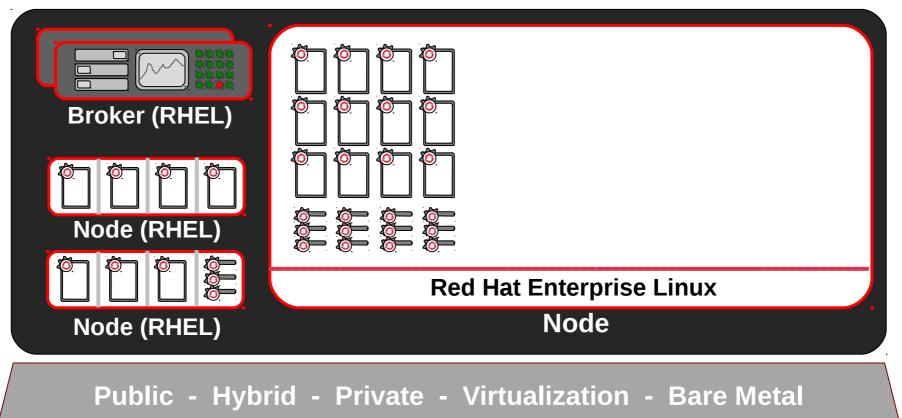

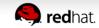

## **GEAR CREATION (WEB, CLI, ECLIPSE)**

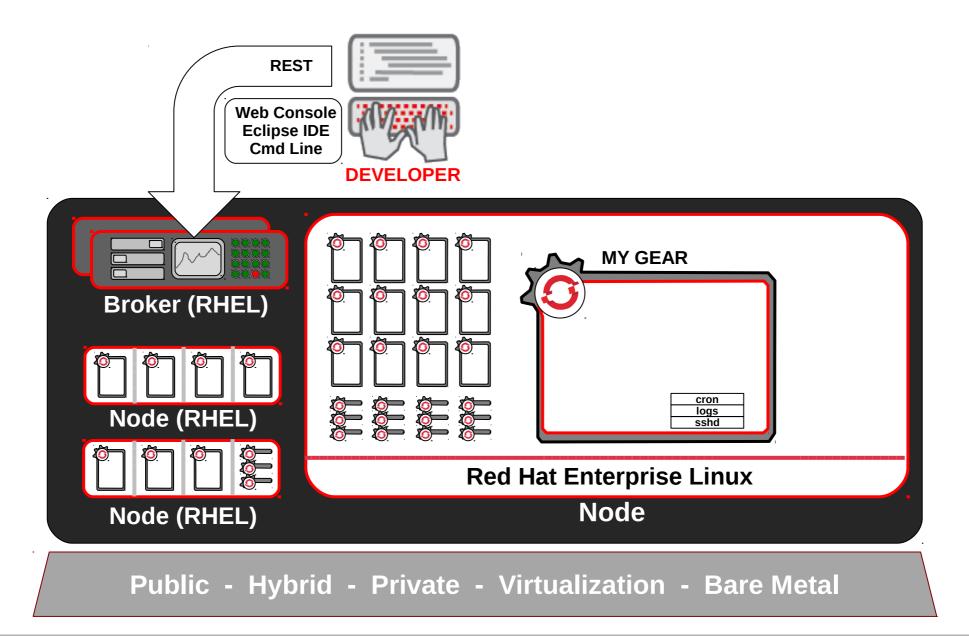

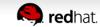

## OPENSHIFT AUTOMATES GEAR CONFIGURATION VIA <u>CARTRIDGES</u>

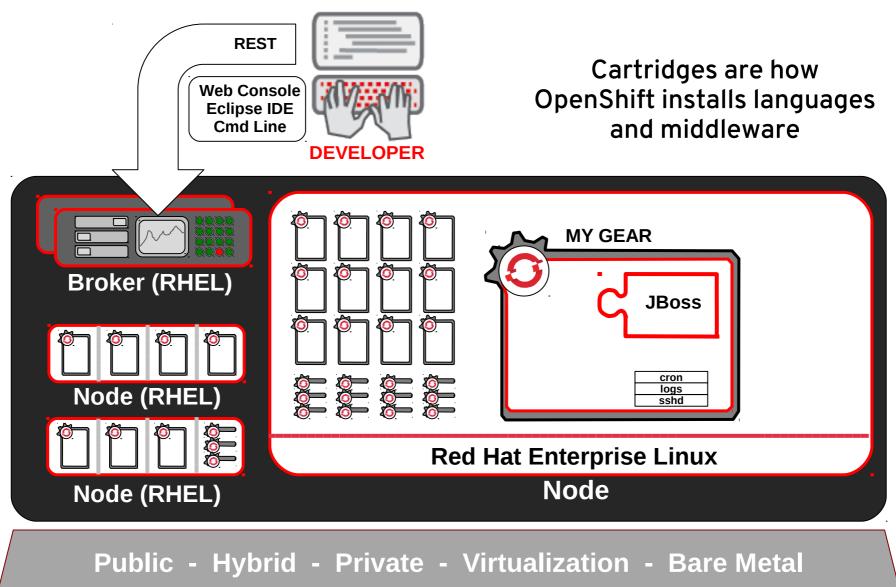

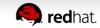

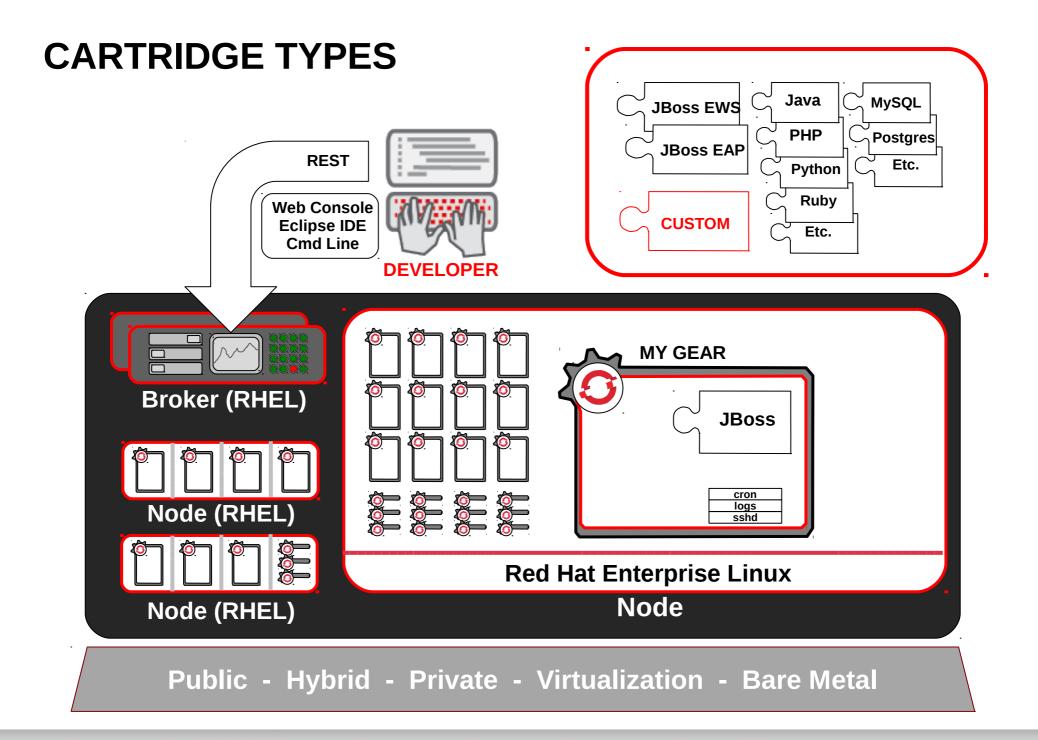

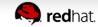

## **OpenShift Cartridges**

OpenShift Enterprise cartridges are a mechanism to encapsulate application components, for example:

- language runtimes,
  - Java, PHP, Ruby, Python, Node.js, and Perl
- Middleware,
  - Jenkins CI server and client, Cron, and the HAProxy load balancer
- and databases
  - MySQL, PostgreSQL,
- expose them as services
  - so developers can use them to create applications

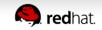

## **OpenShift Cartridges**

Developers select a web framework cartridge

- for the desired programming language.
- handles HTTP requests and serve web pages or business APIs.
- OpenShift servers route traffic to the application

Combining cartridge

- developer can add further cartridges
  - Ex: a database or a build server
- to provide additional capabilities to the application.

Contain an implementation of the life cycle events

• Ex: start, stop, scale...

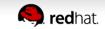

## NOW, CODE AND PUSH

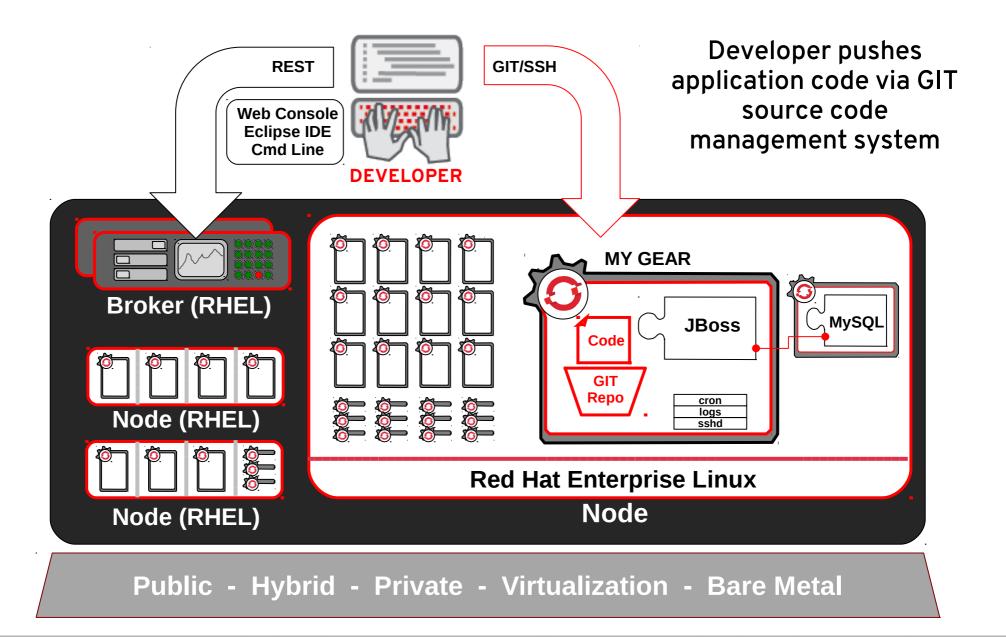

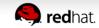

## OPENSHIFT CAN AUTOMATED BUILD AND TEST WITH MAVEN AND JENKINS FOR CI

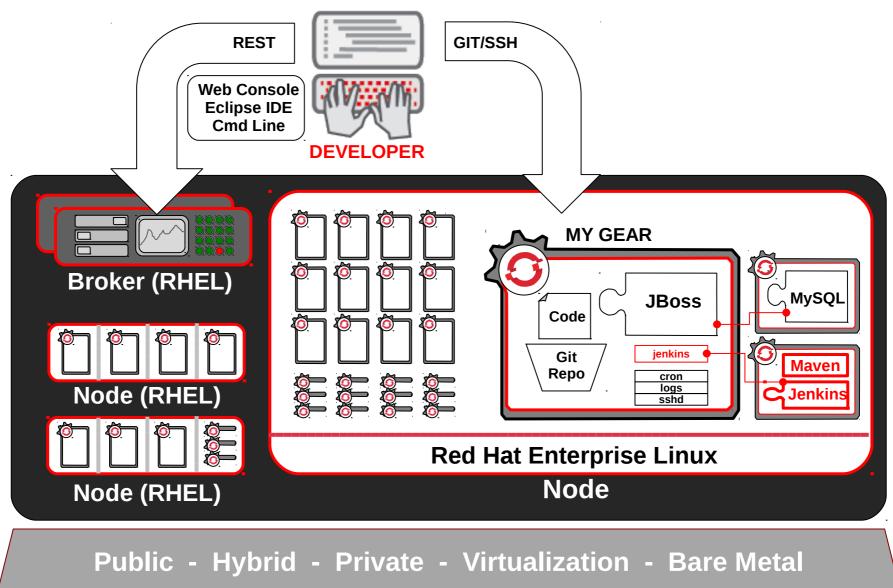

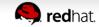

# HTTP(S) SERVED FROM GEARS

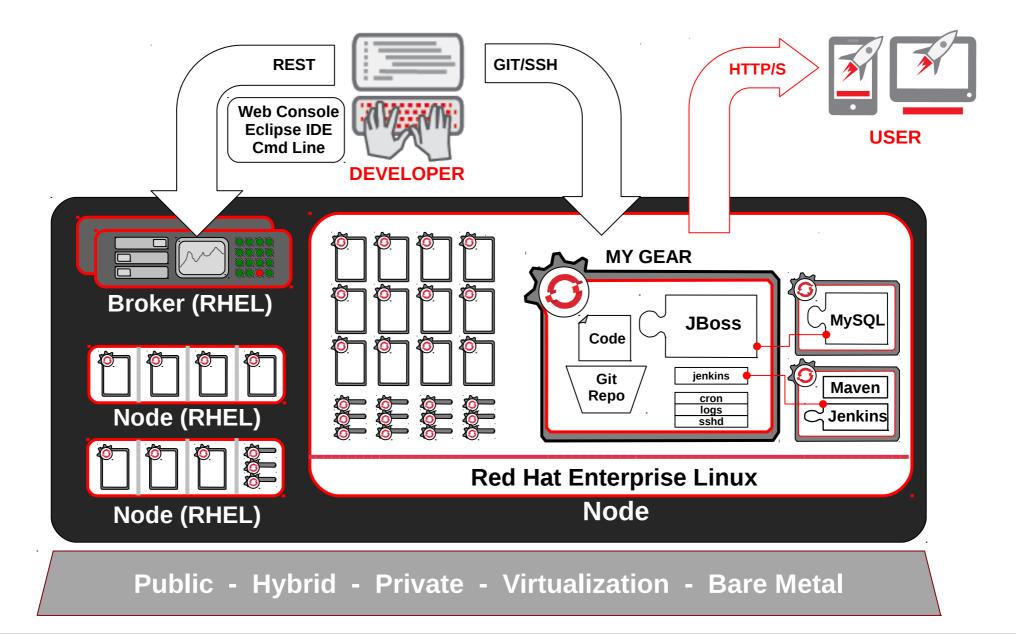

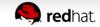

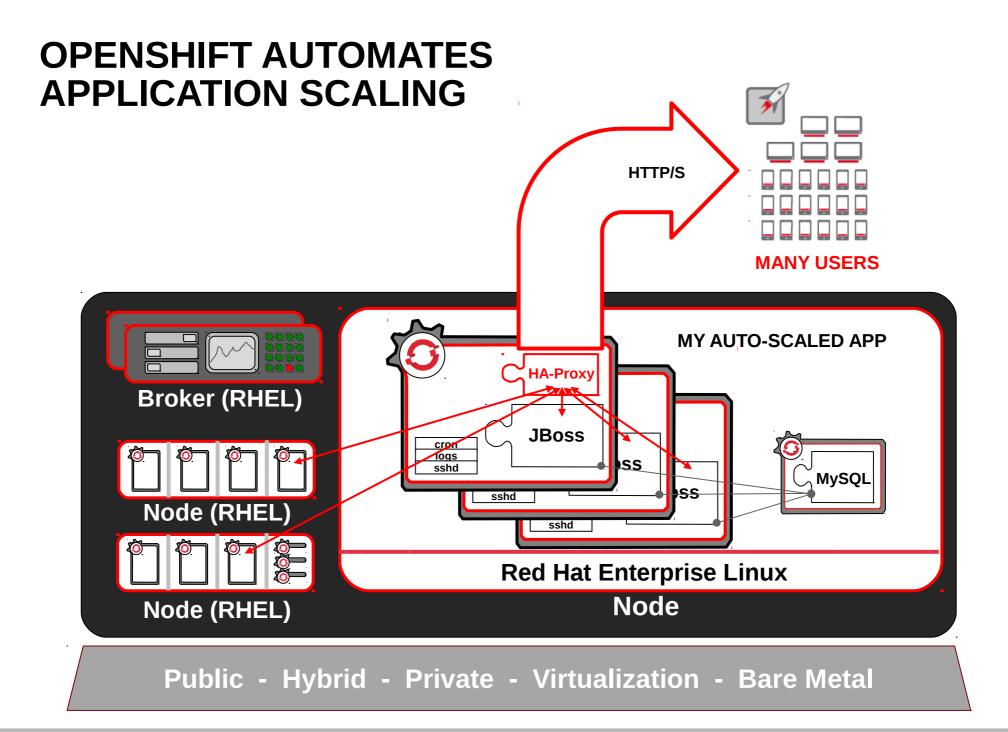

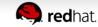

#### STREAMLINING DEVELOPMENT WITH PAAS

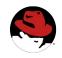

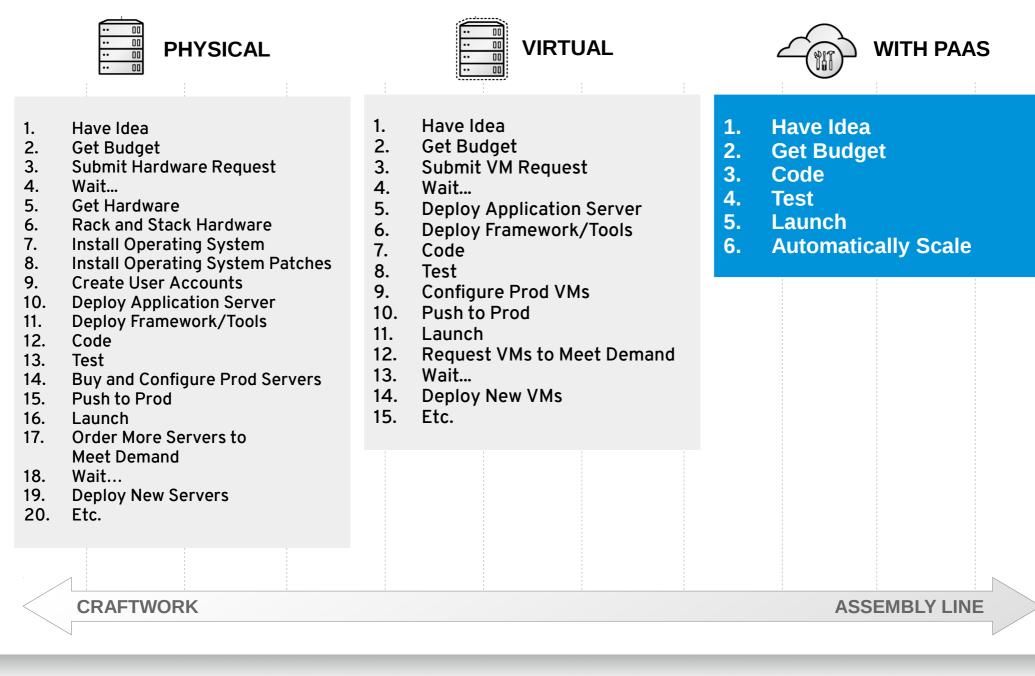

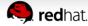

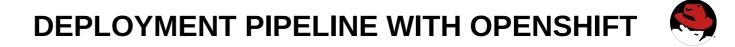

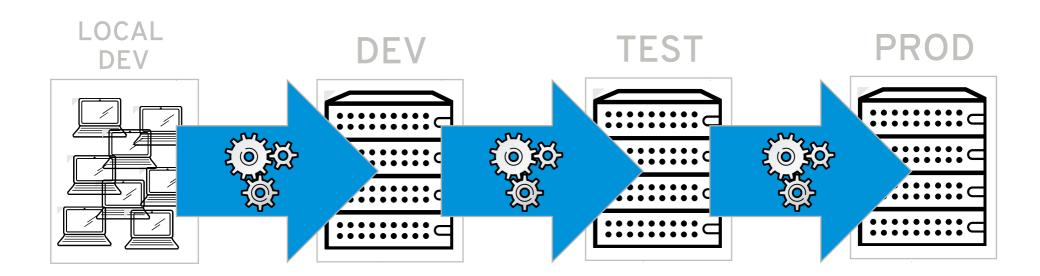

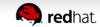